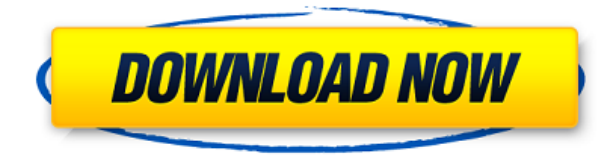

У нас есть несколько инструментов, которые помогут вернуть все в рабочее состояние. Начнем с того, что окно описания набора описаний — это первая возможность что-то напутать и исправить. Вы можете изменить описание после его создания, отредактировав свойство Desc в блоке, а затем нажав кнопку Добавить. Вы можете удалить описание, выбрав его и нажав Удалить. Чтобы отобразить представление списка набора описаний, щелкните его в дереве настроек. Щелкните правой кнопкой мыши в представлении списка, чтобы отобразить контекстное меню. Используйте команду «Копировать в буфер обмена», чтобы скопировать содержимое представления «Список» в файл, который можно распечатать. Вот еще один способ сделать это, и он говорит сам за себя. Если я перейду к свойствам графического объекта, я увижу, что доступно свойство Description. Таким образом, вы можете редактировать описание объекта, но оно также будет отображаться в области инструментов дизайнера. Я могу выделить все в дизайнере и изменить описание в соответствии с тем, что я хочу, а затем инструмент распространит это на все выделенные мной объекты, которые будут иметь разные свойства, поэтому я также могу обновить их. Чтобы отобразить ключи описания, установите флажок «Показать ключи» в дереве настроек, чтобы отобразить представление списка. Чтобы скрыть ключи описания, снова установите флажок «Показать ключи». Вы также можете изменить режим просмотра списка, щелкнув вкладку режима просмотра списка в верхней части списка. Я знаю я знаю. Но я все равно пытаюсь это сделать, и я могу просто отключить окно «Описание» в Центре дизайна. Но не кажется ли вам, что вы должны иметь возможность изменить описание постфактум? Я имею в виду, что если вы сделаете опечатку при первом создании блока, вы застрянете с ним (если вы добавите динамические свойства, которые не хотите потерять). Чтобы изменить описание полей в юридическом, выполните следующие действия:

- 1. Откройте юридический редактор.
- 2. Выберите юридический документ в Диспетчере проектов.
- 3. Щелкните Инструменты > Свойства.
- 4. Щелкните вкладку Применить к.

## **Autodesk AutoCAD Бесплатный лицензионный ключ 64 Bits 2022**

Тем не менее, я предлагаю купить его, если вы профессионал и можете себе это позволить. Autodesk Student того стоит. Кроме того, вы можете использовать премиумверсию только один раз в год после окончания вашей лицензии, и вы сэкономите свои деньги. Кроме того, во многих случаях вам необходимо приобрести программное обеспечение, прежде чем вы получите лицензии, а иногда существует скидка для студентов, которая может сделать его дешевле, чем студенческая лицензия Autodesk. Самое приятное то, что версия Elite позволяет вам сделать все рисунки общедоступными и позволяет вам изменять рисунок так, как вы хотите. AutoCAD LT бесплатная версия AutoCAD, доступная для студентов. Вы можете использовать эту программу для самостоятельного создания 2D-чертежей. И, как правило, это доступно для студентов бесплатно. Если вам нужен лучший программный инструмент САПР для одноразового использования, я бы порекомендовал найти тот, который предлагает бесплатную пробную версию. В дополнение к некоторым программам в этом списке, которые предлагают пробные версии для своих премиальных версий, вы можете найти множество других премиальных программ САПР, которые предоставляют бесплатные пробные версии, например: Design Review Pro великолепен и предлагает бесплатную одноразовую версию (работает с AutoCAD 2011). Вы можете зарегистрироваться и загрузить пробную версию без каких-либо задержек и, если хотите, купить ее с помощью PayPal в течение 5 минут после ее установки. Это позволяет вам работать с программным обеспечением бесплатно, но после этого периода одноразового использования вас попросят платить ежегодную плату. AutoCAD широко используется в машиностроении. С бесплатной версией AutoCAD вы можете изучать программирование на базовом уровне, а это значит, что ваша кривая обучения будет немного отличаться. В бесплатной версии вы познакомитесь с основными функциями, поэтому позже вы сможете изучить функции верхнего уровня. Студенты Autodesk могут сэкономить до 50 % на пакетах подписки и других продуктах, зайдя на AutoCAD.com и купив полную версию AutoCAD.AutoCAD и другие продукты Autodesk доступны бесплатно в пакете Education. 1328bc6316

## **Скачать Autodesk AutoCAD Кейген для (пожизненный) 2022**

Вы можете узнать, как использовать программное обеспечение AutoCAD, несколькими способами, в том числе с помощью онлайн-учебников и видео. Однако программное обеспечение может быть сложным, и его может быть трудно полностью изучить самостоятельно. В этом могут помочь формальные программы обучения. Благодаря структурированным занятиям по AutoCAD вы можете шаг за шагом развивать свои навыки работы с программным обеспечением и развивать более глубокое базовое понимание его использования для разработки проектов. Освоить AutoCAD не сложно. Также несложно научиться профессиональному конструктору инженерных чертежей. Вы можете изучать AutoCAD онлайн, пройти курс в классе или заниматься самообучением. AutoCAD, программное обеспечение для проектирования улучшит ваши навыки. Программой пользуются многие профессионалы. Это похоже на использование любой компьютерной программы. Если вы будете часто практиковаться, вы станете профессионалом. Быстро изучив навыки AutoCAD, вы повысите свою производительность и сэкономите больше времени. AutoCAD — это мощное приложение для черчения и проектирования, которое многие компании используют для составления планов, 3D-моделей и печати в САПР. Новичкам может быть сложно создавать свои собственные проекты и модели с помощью программного обеспечения, но с базовым пониманием языка и небольшой практикой вы сможете в конечном итоге создавать некоторые профессиональные проекты в AutoCAD. Это руководство научит вас, как это сделать. AutoCAD — это мощное программное обеспечение для черчения, которое можно использовать для создания 2D- и 3D-чертежей. Считается, что это одна из самых сложных программ для проектирования, но, выбрав метод обучения, который обычно работает для вас, вы можете быстро стать профессионалом AutoCAD. Ключ к изучению AutoCAD заключается в том, чтобы продолжать практиковаться во время и после выбранного вами метода обучения. Одна из вещей, которая затрудняет изучение AutoCAD, заключается в том, что начать работу с ним довольно просто. Но чем больше вы используете этот инструмент, тем больше вам захочется изучить доступные команды.Вот почему важно установить период обучения для себя. Вы должны использовать его в свободное время для отработки новых команд, а затем возвращаться к его регулярному изучению во время работы.

автокад пиратка скачать пиратский автокад скачать мебель автокад блоки скачать блоки автокад благоустройство скачать блоки лестницы автокад скачать блоки автокад детские площадки скачать блоки автокад светильники скачать автокад 2004 скачать бесплатно русская версия автокад скачать бесплатно пробную версию на русском автокад скачать бесплатно полную версию на русском

AutoCAD — один из самых мощных инструментов, которые пользователи могут использовать для создания 2D- и 3D-моделей. Любой, кто серьезно относится к созданию файлов чертежей, должен научиться использовать AutoCAD. Программное обеспечение можно использовать для самых разных целей, и пользователи могут легко научиться его использовать в процессе работы. Доступно множество онлайн-учебников и видео, которые показывают, как использовать и изучать наиболее распространенные функции AutoCAD. Учебники обычно охватывают такие темы, как создание моделей и символов, создание высоты или обучение рисованию аэрографом. Многие онлайнресурсы также предлагают чаты, где пользователи могут задавать вопросы и получать ответы от других пользователей AutoCAD. AutoCAD имеет очень мощную среду моделирования. Это одна из наиболее часто используемых и популярных программ 3Dмоделирования, доступных сегодня на рынке. Тем не менее, если вы новичок в 3Dмоделировании, это может оказаться не самым простым в освоении. Как и любое другое 3D-программное обеспечение, это может показаться одной из самых сложных программ. Независимо от того, создаете ли вы 3D-модели для архитектурных целей или создаете 3D-чертежи в формате PDF для коммерческих целей, вы можете научиться использовать AutoCAD. Вы увидите, как рисовать, настраивать и редактировать модели в программе. AutoCAD — это программное обеспечение, которое позволяет пользователям создавать 2D- и 3D-модели путем рисования в параметрическом пространстве. Он имеет широкий спектр различных задач, особенно для технических проектов. AutoCAD — одна из лучших программ для черчения и проектирования, которую стоит изучить благодаря своей надежной функциональности и расширенным возможностям. AutoCAD предназначен для использования архитекторами, инженерами и людьми, участвующими в процессе строительства. Полнофункциональный пакет AutoCAD не только предоставляет инструменты, полезные для дизайнеров интерьеров и домовладельцев, но также помогает тем, кто занимается более сложными задачами в строительной отрасли. Таким образом, AutoCAD является ценным и полезным инструментом для предпринимателей и владельцев бизнеса.

Лучший подход к изучению AutoCAD — это самообучение. Вложение времени и энергии в изучение функций программного приложения поможет пользователю решать проблемы по мере их возникновения, в дополнение к изучению примеров чертежей. При первом обучении использованию программного обеспечения новички должны научиться пользоваться панелью инструментов рисования, которая содержит инструменты редактирования. Вся панель инструментов рисования состоит из пяти разделов, которые используются для перемещения объектов и изменения размеров объектов и видов на чертеже. Любые чертежи, созданные на основе шаблона, который находится в программном обеспечении AutoCAD, и файлов AutoCAD DXF (формат, включающий файлы). Если вы изучаете AutoCAD, сначала научитесь использовать основные команды рисования, а затем переходите к более сложным. Изучите AutoCAD самостоятельно и самостоятельно работайте со своими чертежами, тестами и хорошим моделированием, а также работайте со своими чертежами, тестами и хорошим письмом для успешной сертификации AutoCAD. Если вы работаете ежедневно, убедитесь, что вы проверили аппаратное и программное обеспечение, прежде чем учиться использовать AutoCAD. Установите и загрузите последние выпуски, прочтите руководство и просмотрите файлы справки. Убедитесь, что файл, с которым вы работаете, является допустимым, например AutoCAD Civil 3D или AutoCAD LT версии

2014, AutoCAD 2015, AutoCAD 2016, 2017, 2018 или 2019 и AutoCAD LT 2019. Для меня изучение AutoCAD не было проблемой. Я использовал черчение в старшей школе, поэтому я мог рисовать основные вещи. Основное отличие заключалось в том, как я рисовал фигуры. Я хотел иметь возможность создавать более сложные и продвинутые проекты в AutoCAD, так что это помогло. Набравшись опыта, я попытался изучить программное обеспечение как можно быстрее. Я обнаружил, что самым сложным было оставаться мотивированным. Я думаю, это здорово, что репетитор дал мне возможность поработать над своими рисунками и найти собственное решение проблем. Учебные пособия, предоставленные самим AutoCAD, были очень полезными.

https://techplanet.today/post/autodesk-autocad-descarga-gratis-agrietado-licencia-keygen-x64-2022 https://techplanet.today/post/descargar-autodesk-autocad-con-codigo-de-activacion-torrent-codigo-de -activacion-for-pc-3264bit-2023

Во-первых, вы должны понимать, что единственный реальный способ освоить AutoCAD - это использовать его. Не существует жестких и быстрых правил о правильном или неправильном способе использования программного обеспечения. Если вам нравится, как используется функция, используйте ее. Но имейте в виду, что это часто плохая практика. Следующее, чему должны научиться пользователи САПР, — это сочетания клавиш. В САПР используется множество основных команд, но для каждой программы САПР существуют сотни команд, которые используются для более специфических функций. Некоторые команды запускаются автоматически, поэтому ввод данных пользователем не требуется. Однако есть команды, для использования которых требуется определенная функция. Например, для создания квадрата требуется Счетверная команда. Это означает, что пользователь должен ввести S перед квадратной командой, чтобы использовать ее. Использование ярлыка для СКоманда quare значительно ускорит и упростит создание квадрата, чем ввод S и использование команды Square. Формат AutoCAD может отпугнуть новичка. Есть учебные пособия, видео и практические занятия, чтобы помочь. Веб-сайт Autodesk обучает в нескольких форматах, включая шаблоны, видео, руководства, уроки и курсы. Согласно этой ветке на Quora, всего пары часов использования, вероятно, будет достаточно для создания основных элементов в AutoCAD. Существует множество основных функций, которые вы, вероятно, использовали бы для рисования от руки. Использование Интернета и онлайнвидео — хороший способ освоить навыки работы с САПР и приступить к работе. Поскольку многие программы САПР представляют собой программное обеспечение, которое работает на компьютере, онлайн-видео также поможет вам освоить эти навыки без затрат на покупку программного обеспечения. 6. Есть ли у вас какие-либо базовые учебные пособия, которые могли бы мне помочь, или место, где я мог бы получить помощь? Я бы определенно предложил распечатать многие учебники или книги, которые люди использовали для изучения приложения. Вы также можете попробовать учебник YouTube и попрактиковаться с ним.

<https://www.pusdigsmkpgri1sby.com/скачать-шрифты-автокад-2016-2021/> <https://thailand-landofsmiles.com/autocad-24-1-полный-ключ-продукта-win-mac-2023/> <https://www.isardinia.com/wp-content/uploads/2022/12/FULL.pdf> [https://65s172.p3cdn1.secureserver.net/wp-content/uploads/2022/12/Autodesk-AutoCAD-Hacked-PC](https://65s172.p3cdn1.secureserver.net/wp-content/uploads/2022/12/Autodesk-AutoCAD-Hacked-PCWindows-64-Bits-2023.pdf?time=1671225373) [Windows-64-Bits-2023.pdf?time=1671225373](https://65s172.p3cdn1.secureserver.net/wp-content/uploads/2022/12/Autodesk-AutoCAD-Hacked-PCWindows-64-Bits-2023.pdf?time=1671225373) <https://wonderlandlighting.com/wp-content/uploads/2022/12/betupr.pdf> <https://mentorus.pl/autocad-21-0-cracked-for-mac-and-windows-x64-последний-релиз-2023/> <https://www.anunciandoinmuebles.com/автокад-скачать-бесплатно-30-дней-hot/> <https://gyllendal.com/wp-content/uploads/2022/12/Autodesk-AutoCAD-WIN-MAC-2023.pdf> <https://cgservicesrl.it/wp-content/uploads/2022/12/keigala.pdf> [https://www.ambeauwell.com/autodesk-autocad-взломаный-win-mac-последний-выпуск-2022-1279](https://www.ambeauwell.com/autodesk-autocad-взломаный-win-mac-последний-выпуск-2022-12799/) [9/](https://www.ambeauwell.com/autodesk-autocad-взломаный-win-mac-последний-выпуск-2022-12799/) <http://pacificgoods.net/wp-content/uploads/2022/12/jaydreeo.pdf> <http://areaspettacoli.com/wp-content/uploads/kargar.pdf> <https://spiruproject.site/wp-content/uploads/2022/12/nirnaa.pdf> <http://www.bigislandltr.com/wp-content/uploads/2022/12/lorcha.pdf> <http://ooouptp.ru/skachat-klyuch-dlya-avtokad-2020-hot/> [https://kidztopiaplay.com/wp-content/uploads/2022/12/3\\_\\_HOT.pdf](https://kidztopiaplay.com/wp-content/uploads/2022/12/3__HOT.pdf) <https://sc-designgroup.com/wp-content/uploads/2022/12/rchmquad.pdf> <https://mylegalbid.com/autocad-20-1-лицензионный-кейген-последняя-вер/> <https://setewindowblinds.com/спдс-для-autocad-2016-скачать-бесплатно-best/>

Иногда люди подходят к изучению САПР с мыслью: «Я просто заплачу за курс, и на этом все». Как и любой другой навык, требующий времени и усилий для развития, САПР требует, чтобы вы приложили усилия сейчас, чтобы потом воспользоваться преимуществами. Если вы считаете, что вам нужно научиться слишком многому, чтобы попытаться сразу пойти в класс, подумайте о том, чтобы сначала взяться за более простое задание. Никто не рождается со способностью рисовать или интерпретировать 2D- и 3D-представления. Чтобы стать профессионалом в области САПР, вам необходимо изучить и отработать эти навыки, а также развить необходимые способности, чтобы адаптироваться к постоянно меняющимся требованиям этого рынка. Любой, кто интересуется AutoCAD, может начать работу с бесплатной пробной версией программного обеспечения. AutoCAD — это полнофункциональное приложение, которое позволит вам рисовать то, что вам нравится. Это сочетание сложной графики, продуманного интерфейса и удобного дизайна. Создание чертежей САПР может быть довольно сложным, особенно для начинающих. Каждая модель имеет свои уникальные потребности и может потребовать сложной настройки со специализированным программным обеспечением и инструментами. Использование программного обеспечения САПР откроет для вас целый мир возможностей проектирования. Обучение может быть очень полезным и эффективным вложением времени и энергии. Но если у вас нет предварительных знаний, то вы можете легко потеряться в процессе. Это не так сложно, но если вы никогда раньше не использовали программное обеспечение САПР, то кривая обучения будет крутой. Если вы новичок в программном обеспечении, вам будет сложно понять, как манипулировать и манипулировать объектами. Возможно, самая сложная часть изучения AutoCAD для детей или начинающих — понять идею архитектуры программного обеспечения. Сколько существует приложений САПР? Мы не можем ответить на этот вопрос. Тем не менее, то, как они структурированы, довольно стандартно. Все они имеют одинаковую базовую структуру и размещают иерархию и функциональность во вложенных папках.